## LE TAVOLE NUMERICHE - ESERCIZI

USANDO LE TAVOLE NUMERICHE, SCEGLI PER OGNI DOMANDA LA RISPOSTA ESATTA

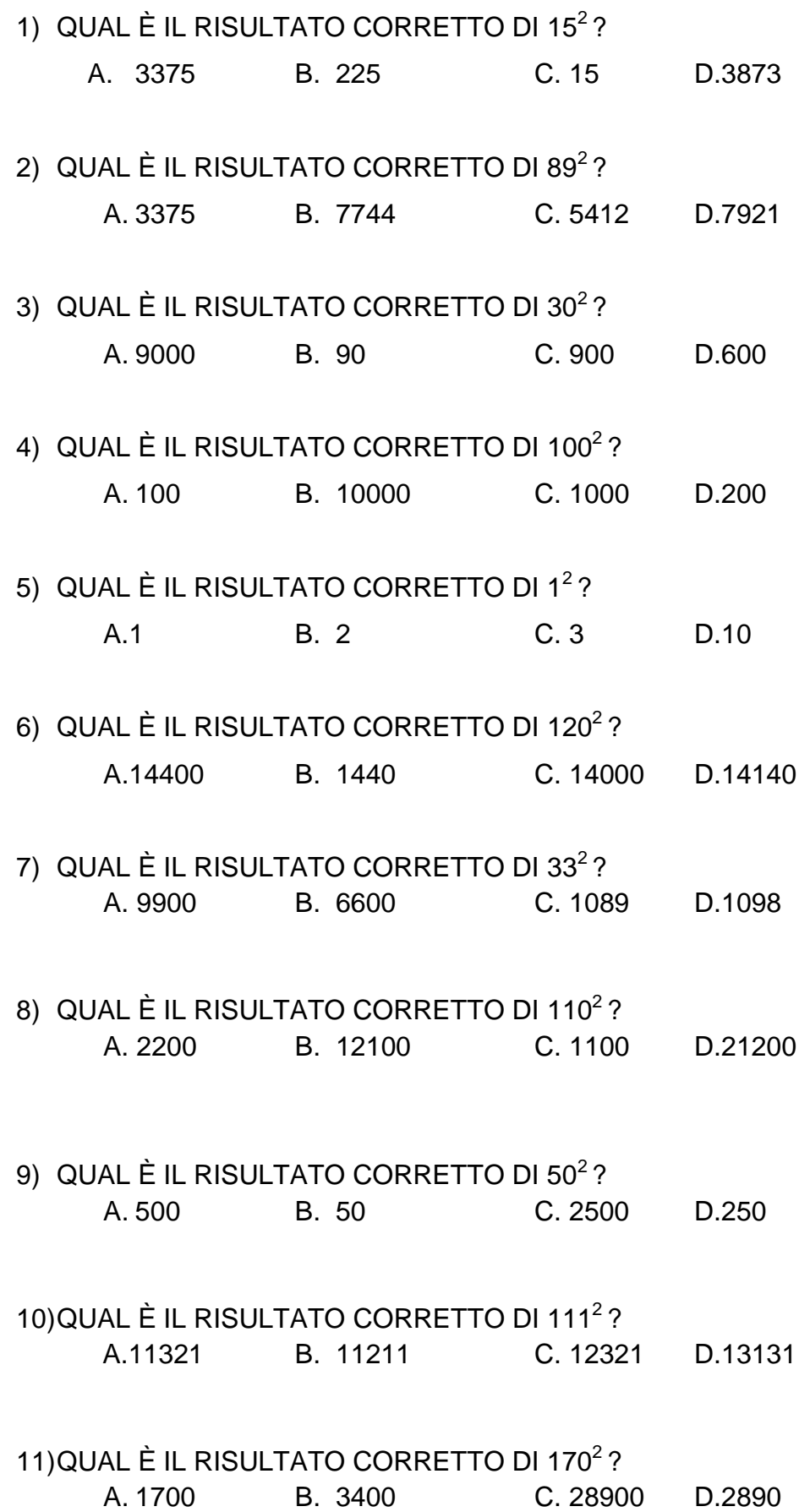

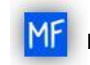